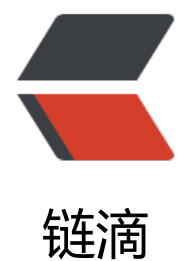

## 删除git中被提[交的](https://ld246.com).DS\_Store文件

作者:WuNan2

- 原文链接:https://ld246.com/article/1457084026716
- 来源网站:[链滴](https://ld246.com/member/WuNan2)
- 许可协议:[署名-相同方式共享 4.0 国际 \(CC BY-SA 4.0\)](https://ld246.com/article/1457084026716)

<p class="p1"><span class="s1">find . -name .DS\_Store -print0 | xargs -0 git rm -f --ignorenmatch</span></p> <p class="p1"><span class="s1">说明:<span>.gitignore 文件是指定提交前将文件过滤,上面 方法是解决.DS Store已被提交了需要把它从GIT仓库删除。</span></pp> <p class="p1"><span class="s1"><span>&nbsp;</span></span></p> <p class="p1"><span class="s1"><span><span>.gitignore 文件的内容大概可以为:</span><  $span$   $\lt$ /span $>$  $\lt$ /p $>$ <p class="p1"><span class="s1">\*.class &nbsp; &nbsp; &nbsp; &nbsp; &nbsp; &nbsp;# Jav class文件</span></p> <p class="p1"><span class="s1">\*.log&nbsp; &nbsp; &nbsp; &nbsp; &nbsp; &nbsp; &nbsp; &nbsp;# 项目下的日志文件</span></p>  $\langle$ p class="p1"> $\langle$ span class="s1"> $\sim$ \$\* &nbsp;# Office等临时文件</span></p> <p class="p1"><span class="s1">.DS Store &nbsp; &nbsp; &nbsp; # MacOS</span></p> <p class="p1"><span class="s1">.DS Store? &nbsp; &nbsp; &nbsp;# 同上</span></p>  $\langle p \rangle$  class="p1"> $\langle$ span class="s1">. \*  $\langle$ /span> $\langle p \rangle$  $\langle p \rangle$  class="p1"> $\langle$ span class="s1">.Spotlight-V100  $\langle$ /span> $\langle p \rangle$ <p class="p1"><span class="s1">.Trashes &nbsp;</span></p> <p class="p1"><span class="s1">Icon? &nbsp;</span></p> <p class="p1"><span class="s1">ehthumbs.db &nbsp;</span></p> <p class="p1"><span class="s1">Thumbs.db &nbsp; &nbsp; &nbsp;# Windows下的图片预 文件</span></p>

<p class="p1"><span class="s1"><span><span>8\\telsp;</span></span></span></p>